# Министерство образования и науки Республики Хакасия

Государственное автономное профессиональное образовательное учреждение

Республики Хакасия

Саяногорский политехнический техникум

(ГАПОУ РХ СПТ)

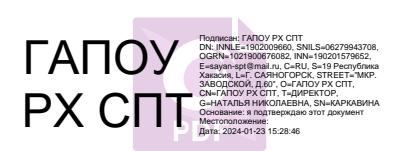

УТВЕРЖДАЮ Директор ГАПОУ РХ СПТ Н.Н. Каркавина приказ № \_\_\_\_\_\_от «\_\_» сентября 2023г.

#### **Комплект контрольно – измерительных материалов по учебной дисциплине**

# **ОП 01 Инженерная графика**

по специальности среднего профессионального образования

**13.02.11 Техническая эксплуатация и обслуживание электрического и электромеханического оборудования ( по отраслям)**

**2023г**

Разработчик:

Трофименко Татьяна Николаевна, преподаватель

#### *РАССМОТРЕНО*

*на заседании предметно-цикловой комиссии естественно научных дисциплин* 

*Протокол №\_\_\_\_ от «\_\_\_»\_\_\_\_2023г. Председатель ПЦК\_\_\_\_\_\_\_\_\_\_\_\_\_\_\_*

*СОГЛАСОВАНО*

*Заместитель директора по УР*

*Свистунова Е.А.\_\_\_\_\_\_\_\_\_ «\_\_\_\_»\_\_\_\_\_\_\_\_\_\_\_2023г.*

# **СОДЕРЖАНИЕ**

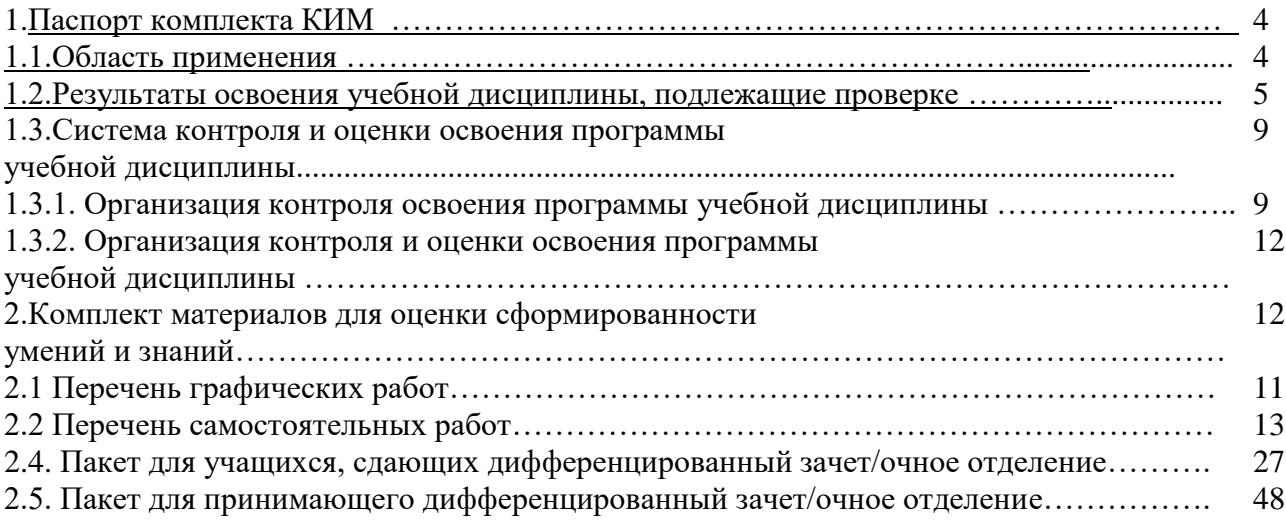

# **1. Паспорт комплекта КИМ**

# *1.1. Область применения*

Комплект КИМ предназначен для проверки результатов освоения учебной

дисциплины **«УД.06 Инженерная графика»** основной профессиональной образовательной программы по специальности среднего профессионального образования

# **13.02.11 Техническая эксплуатация и обслуживание электрического и электромеханического оборудования ( по отраслям)**

В результате освоения учебной дисциплины **«УД.06 Инженерная графика**

**»** обучающийся должен обладать предусмотренными ФГОС по специальности СПО следующими умениями, знаниями, которые формируют профессиональные компетенции и общие компетенции:

В результате освоения дисциплины обучающийся должен уметь:

У.1. Пользоваться единой системой конструкторской документации (ЕСКД), ГОСТами, технической документацией и справочной литературой

У.2. Оформлять технологическую и другую техническую документацию в соответствии с требованиями ГОСТ.

В результате освоения дисциплины обучающийся должен знать:

З.1. Основные правила построения чертежей и схем.

З.2. Способы графического представления пространственных образов.

З.3. Основные положения разработки и оформления конструкторской, технологической и другой нормативной документации.

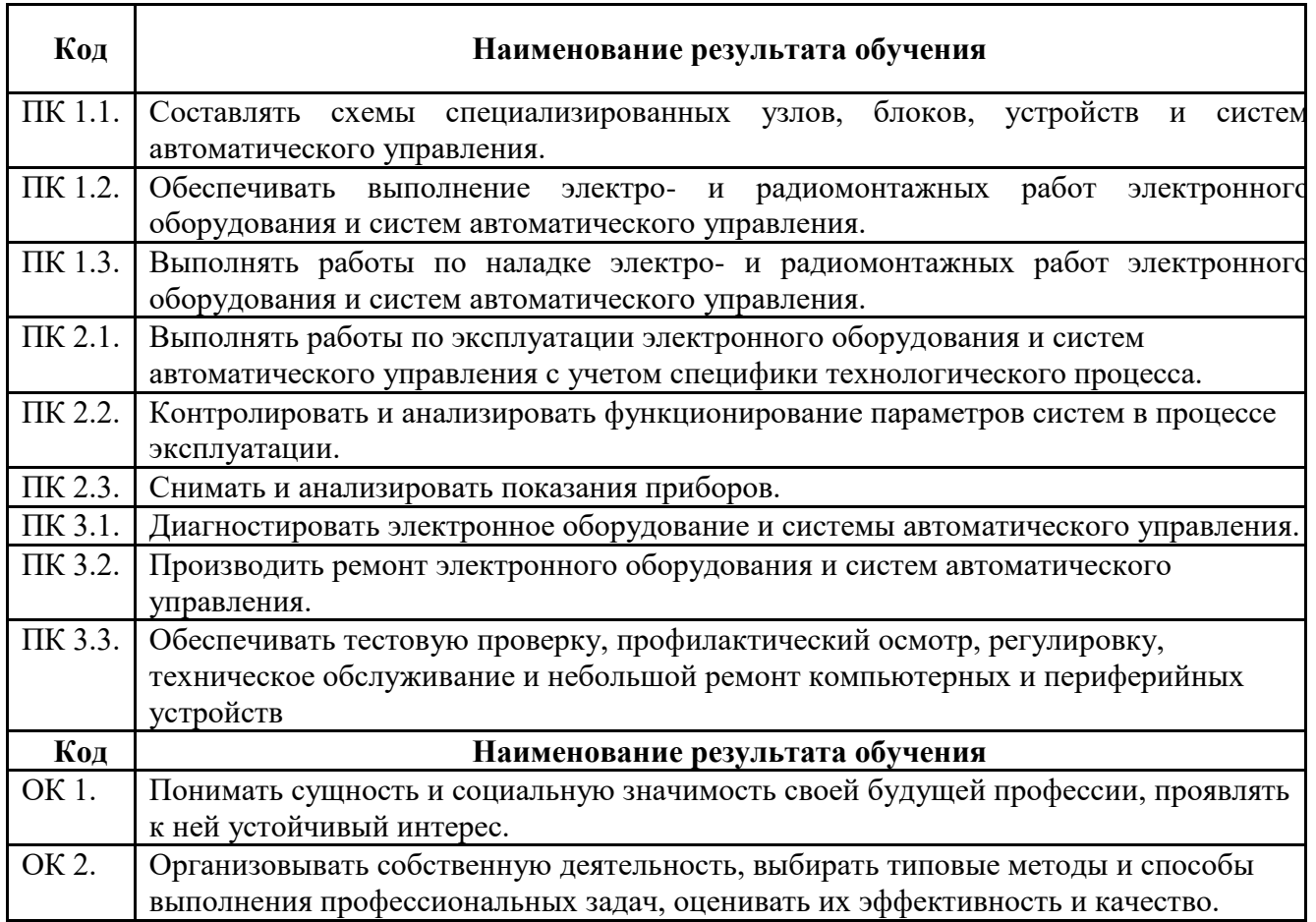

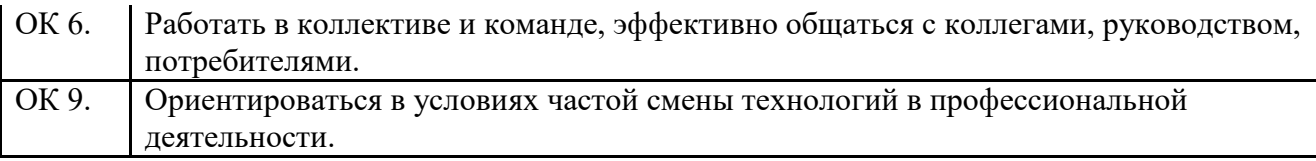

1.2. Результаты освоения учебной дисциплины, подлежащие проверке<br>Комплекс контрольно-оценочных материалов позволяет оценивать освоение умений и усвоение знаний:

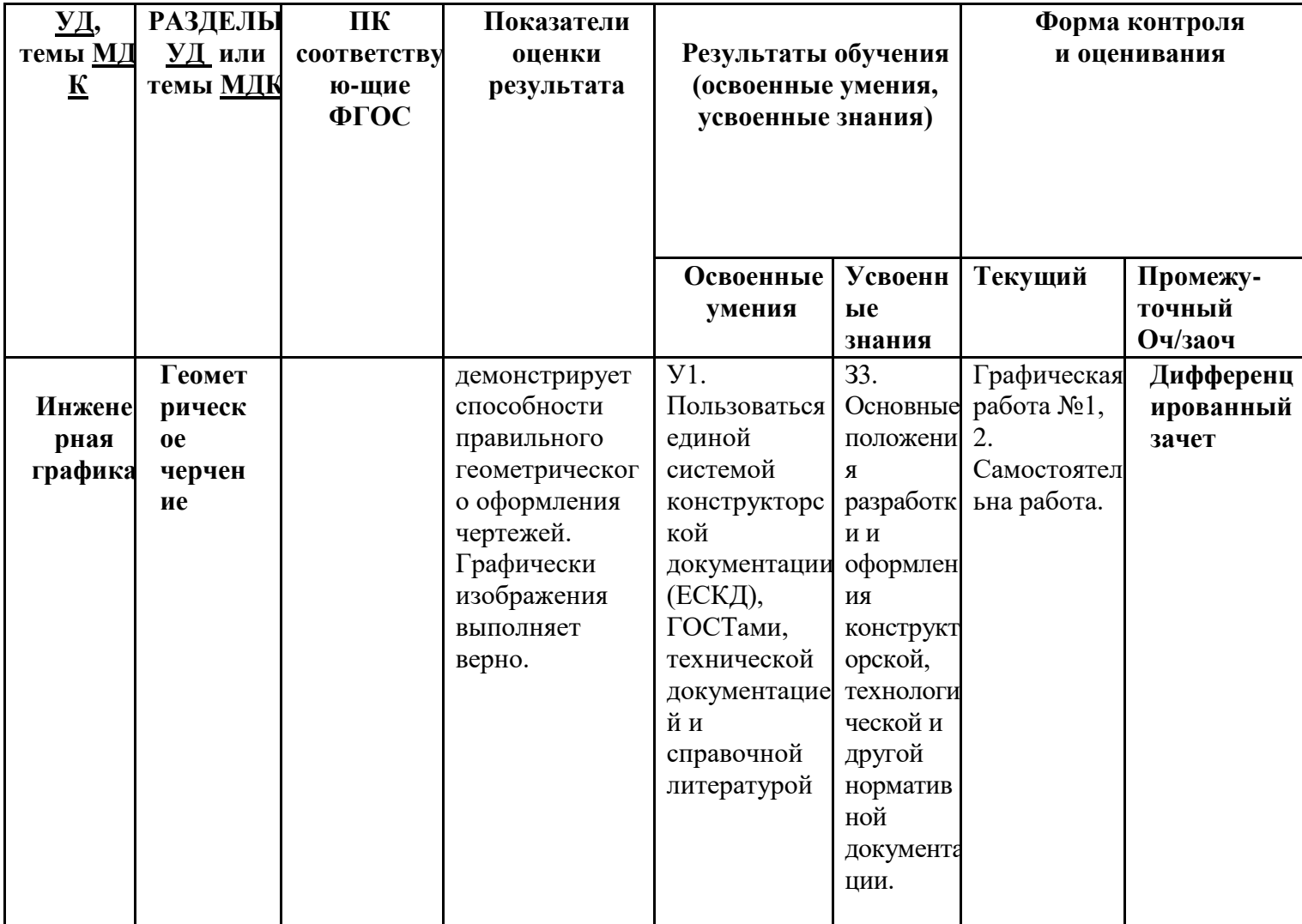

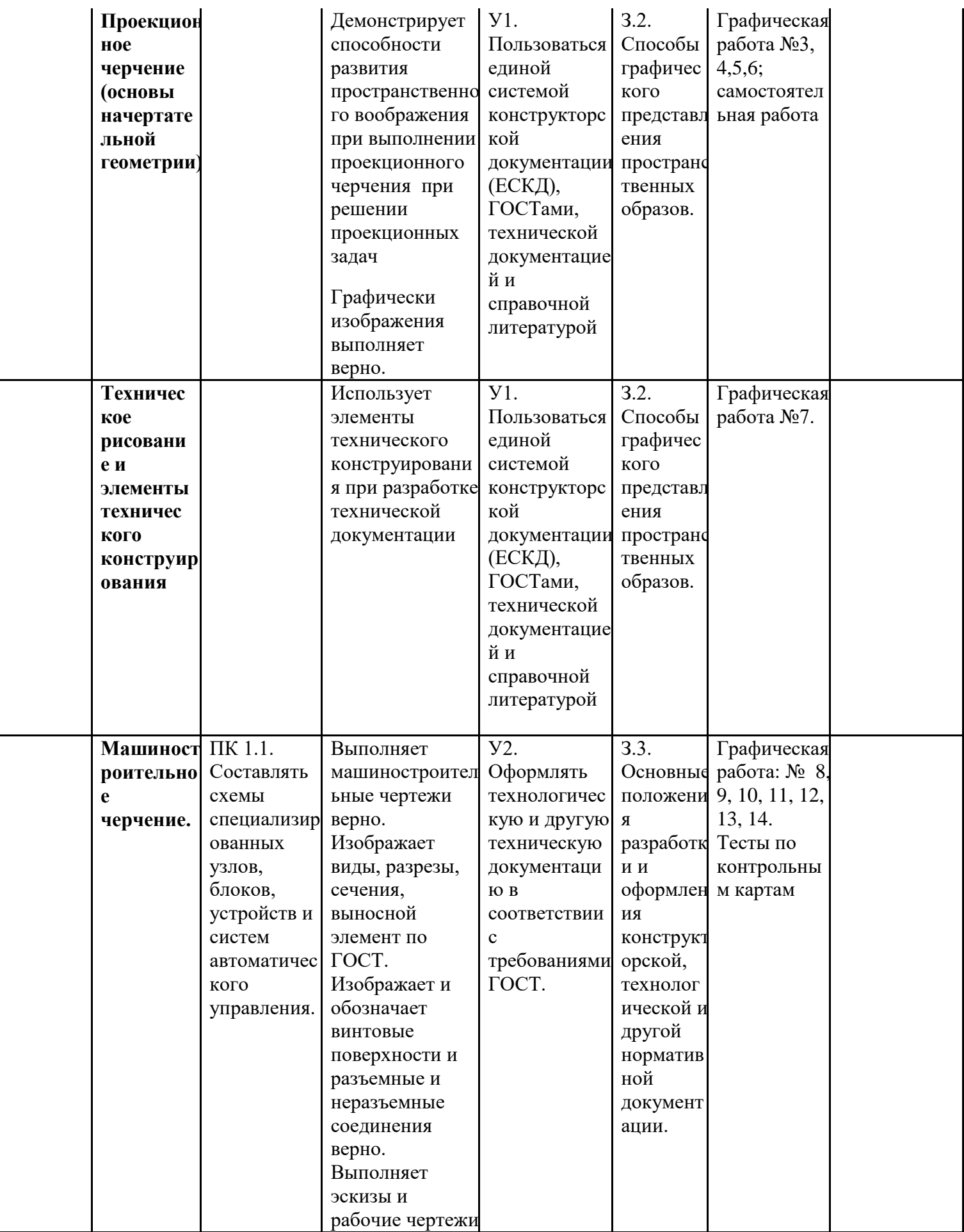

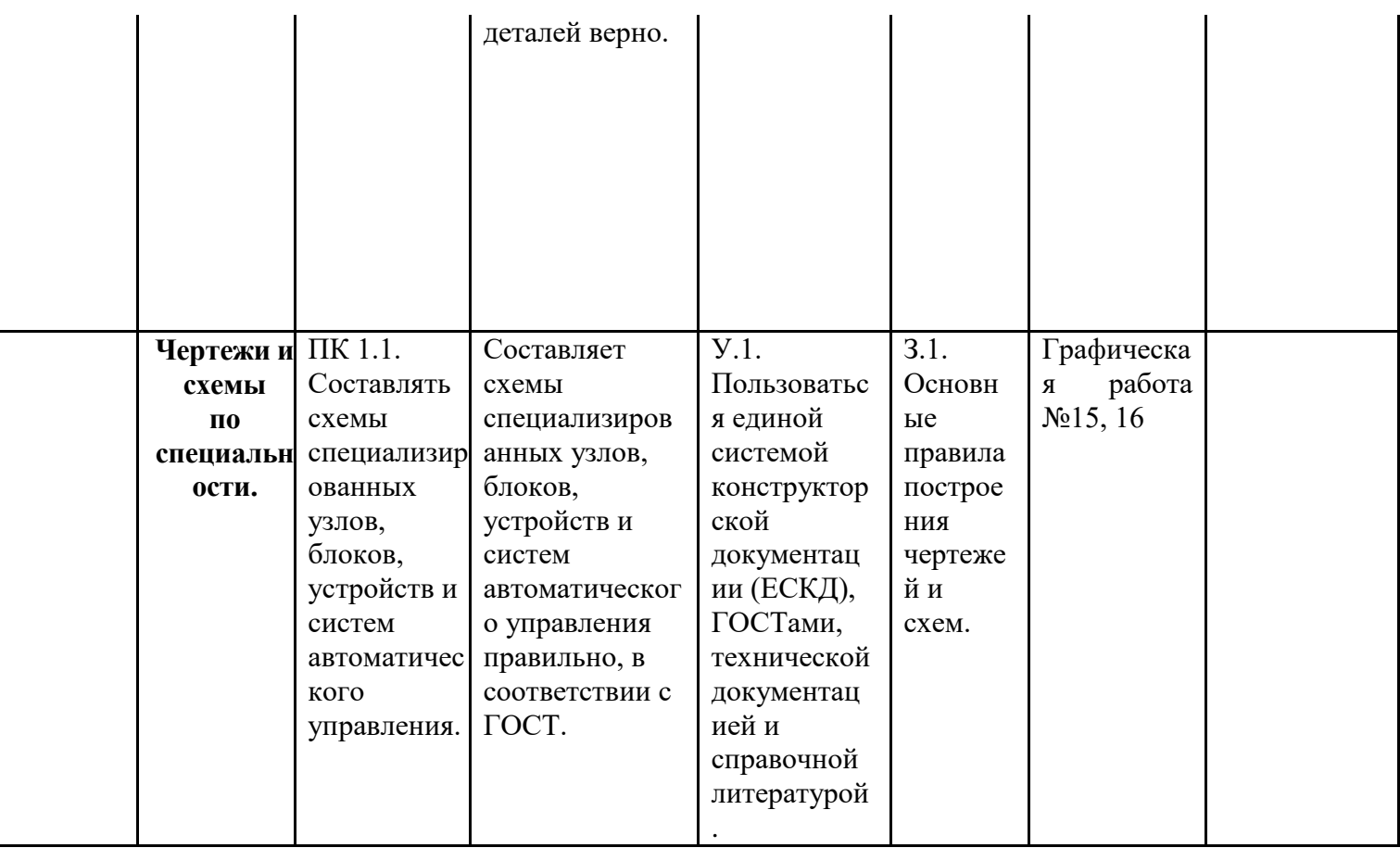

#### 1.3. Система контроля и оценки освоения программы учебной дисциплины

Система контроля и оценки освоения учебной лисциплины «Инженерная графика» соответствует «Положению об итоговой и промежуточной аттестации в ГАПОУ РХ СПТ и рабочим учебным планам.

#### 1.3.1. Организация контроля освоения программы учебной дисциплины

КИМ включают оценочные средства, которые классифицируются по видам контроля:

текущий контроль успеваемости обучающихся - это систематическая проверка усвоения образовательных результатов, проводимая преподавателем на текущих занятиях согласно расписанию учебных занятий в соответствии с ОПОП по специальности.

промежуточная аттестация обучающихся - процедура, проводимая с целью оценки качества освоения обучающимися содержания учебной дисциплины проводится в форме дифференцированного зачета, который преследует цель оценить освоение образовательных результатов по дисциплине.

Текущий контроль успеваемости и промежуточная аттестация по учебной дисциплине проводится с целью контроля и оценки знаний и умений освоения основных образовательных результатов, предъявляемых к специалисту техник.

Оценочные средства распределяются на виды по их функциональной принадлежности по кодификатору оценочных средств. (Приложение 1). При заполнении матрицы пользуются этим кодификатором.

По сложности задания разделяются на простые и комплексные. (Приложение 2). При создании плана-теста пользуются данными литерами.

В соответствии с кодификатором оценочных средств оформляются содержательнокомпетентностные матрицы оценочных средств отдельно для текущего контроля и промежуточной аттестации, в которых содержится информация по распределению типов и количества оценочных средств либо по элементам знаний и умений в контексте содержания учебного материала.

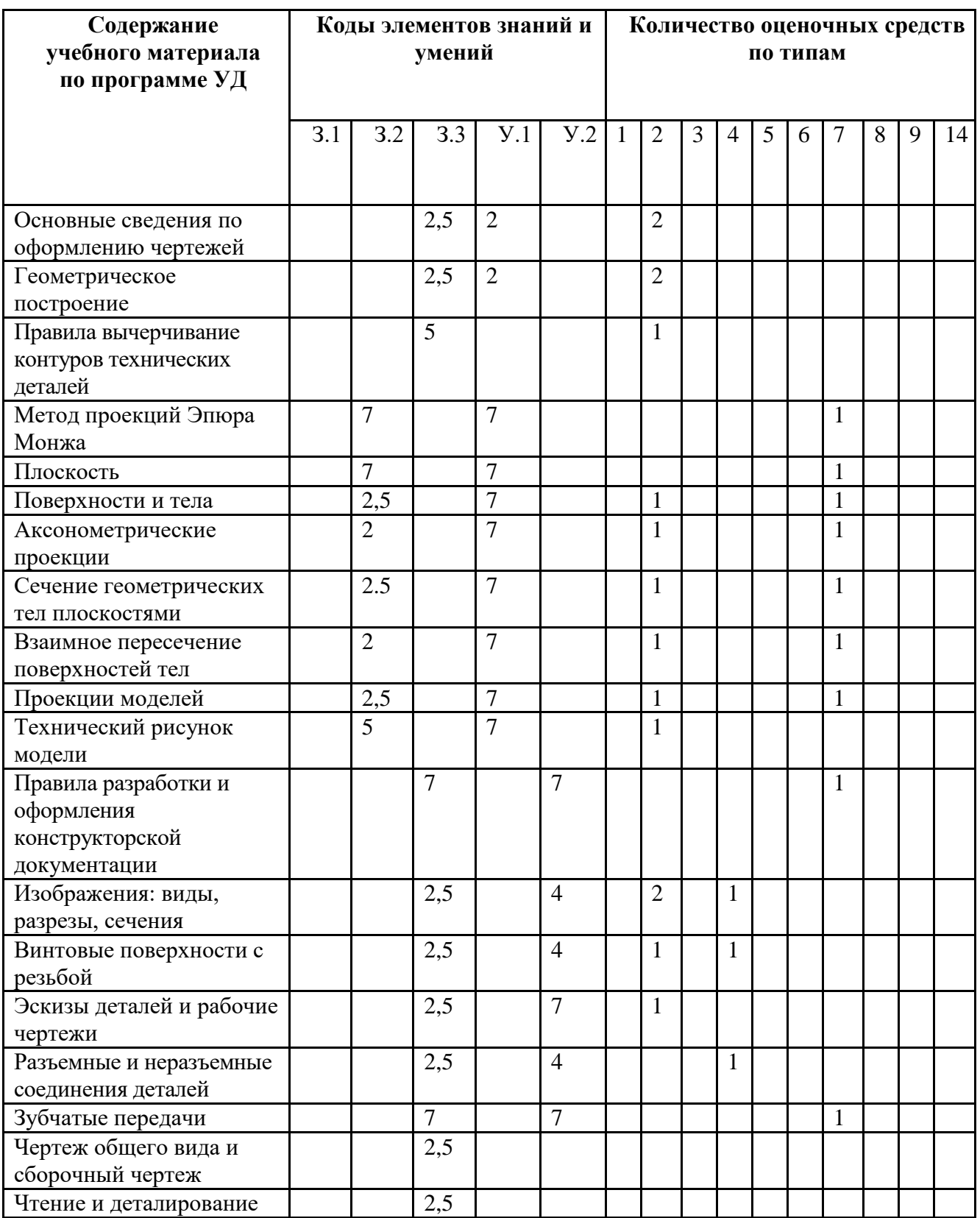

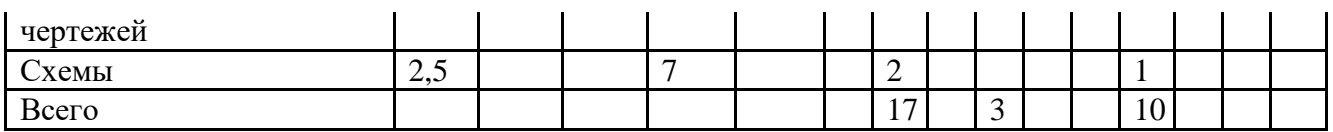

*Содержательно-компетентностная матрица оценочных средств, для КИМ учебной дисциплины (Дифференцированный зачет)*

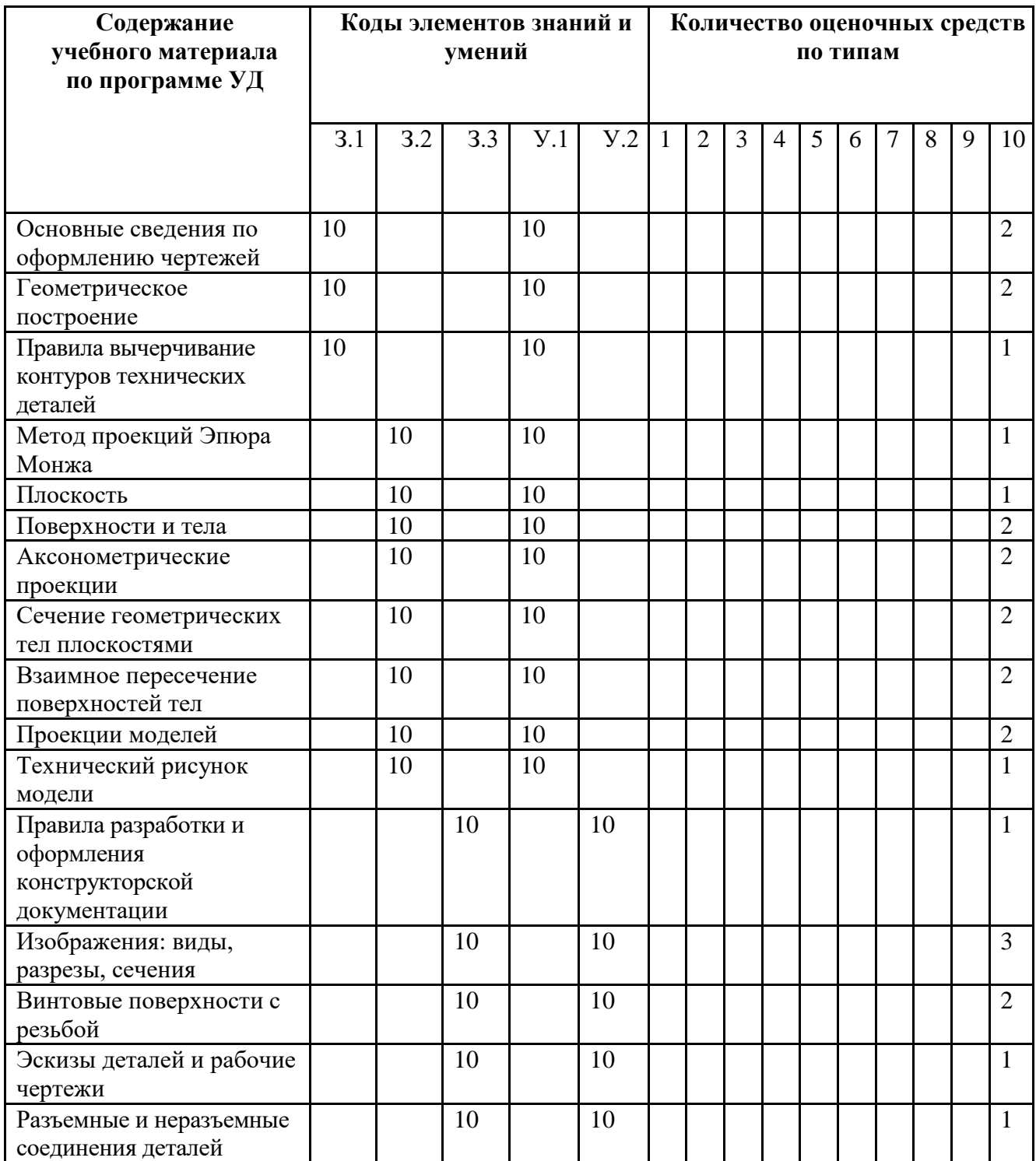

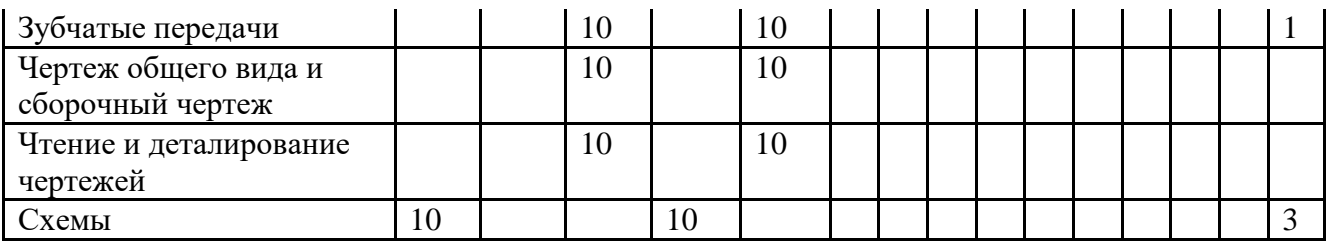

#### *1.3.2. Организация контроля и оценки освоения программы учебной дисциплины*

 Оценка освоенных знаний осуществляется с помощью письменного ответа на тестовое задание дифференцированного зачета.

Оценка освоенных умений осуществляется с помощью графического задания.

Условием положительной аттестации дисциплины является положительная оценка освоения всех умений и знаний по всем контролируемым показателям.

#### **2. Задания для оценки освоения дисциплины**

 Основной целью оценки теоретического курса учебной дисциплины является оценка умений и знаний. Оценка теоретического курса учебной дисциплины осуществляется с использованием следующих форм и методов контроля:

- текущий контроль – практические работы; самостоятельные работы; тестирование;

- промежуточная аттестация – дифференцированный зачет

Дифференцированный зачет проводится в сроки, установленные учебным планом, и определяемые календарным учебным графиком образовательного процесса.

#### **2.1. Перечень графических работ.**

**Критерии оценки:** графическая работа считается зачтенной, если выполнено 70 % объема задания.

#### **Условия проведения графической работы:**

1.Работа проводится в аудитории, оснащенной плакатами по теме.

2. Графические работы включают задания, позволяющие оценить умение выполнять оформление технической конструкторской документации по ГОСТ, знания основных правил чертежей и схем, способов графического представления пространственных образов. 4. Время на одну работу –1час 30 минут для 1 студента.

# **Литература, которой можно пользоваться во время работы:**

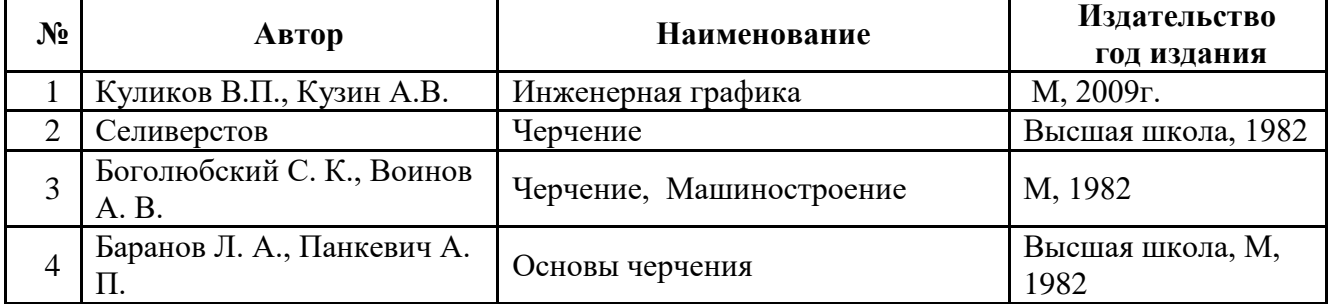

#### **Перечень графических работ.**

- 1. Графическая работа №1 «Титульный лист», А3.
- 2. Графическая работа №2 «Контуры деталей», А3
- 3. Графическая работа №3 «Построение группы геометрических тел, построение точек, принадлежащих поверхности геометрических тел.», А3.
- 4. Графическая работа № 4 «Выполнение чертежа усеченного геометрического тела проецирующей плоскостью и развертки», А3
- 5. Графическая работа №5 «Построение третьей проекции по двум заданным», А3
- 6. Графическая работа №6. «Построение аксонометрической проекции модели»
- 7. Графическая работа №7 «Технический рисунок модели», А4
- 8. Графическая работа №8, «По двум построить третий, выполнить необходимые разрезы и сечения», А3
- 9. Графическая работа №9 «Выполнение рабочего чертежа по эскизу», А3
- 10. Графическая работа № 10. «Выполнение болтового и шпилечного соединения с использованием справочника» А3, А4
- 11. Графическая работа №11 «Разработка альбома эскизов»
- 12. Графическая работа №12 «Разработка сборочного чертежа по эскизам», А3
- 13. Графическая работа № 13 «Создание листа спецификации к сборочному чертежу»
- 14. Графическая работа №14 «Деталирование сборочного чертежа» А3, А2

# **2.2. Перечень самостоятельных работ.**

#### **Критерии оценки**

«5» - Работа выполнена своевременно, по ГОСТ, оформлена аккуратно.

«4» - Работа выполнена своевременно, оформлена аккуратно, но не все выполнено по ГОСТ.

«3» - Работа выполнена не своевременно, более 70% работы оформлено не по ГОСТ, оформлена неаккуратно.

«2» - Работа не выполнена

# **Условия проведения практической работы:**

1.Работа проводится вне аудитории.

2. Самостоятельные работы включают задания, позволяющие оценить знания основных правил чертежей и схем, способов графического представления пространственных образов 4. Время на одну работу –90 минут для 1 студента.

# **Литература и информационные источники, которыми можно пользоваться во время выполнения работы:**

![](_page_10_Picture_260.jpeg)

#### **Перечень самостоятельных работ.**

#### **Выполните самостоятельную работу в соответствии с нижеприведенной тематикой и видом работы**

![](_page_10_Picture_261.jpeg)

![](_page_11_Picture_197.jpeg)

#### **2.3. Тестовые задания**

**Спецификация теста** по разделу «Машиностроительное черчение»

#### **1. Назначение**

Спецификацией устанавливаются требования к содержанию и оформлению вариантов теста.

Тест входит в состав комплекса оценочных средств и предназначается для *текущего контроля, оценки знаний и умений* аттестуемых по программе *учебной дисциплины* **УД.06** 

#### **Инженерная графика**

основной профессиональной образовательной программы (ОПОП) по специальности среднего профессионального образования

# **13.02.11 Техническая эксплуатация и обслуживание электрического и электромеханического оборудования ( по отраслям)**

#### **2. Контингент аттестуемых** студенты очного отделения

**3. Форма и условия аттестации:** в письменном виде на бланках после изучения раздела , учебной дисциплины «ЧЕРЧЕНИЕ».

**4. Время тестирования:** подготовка -1 мин.; выполнение- 45 мин.; оформление и сдача -1 мин.; *всего – 47 мин.* **5. Перечень объектов контроля и оценки**

![](_page_11_Picture_198.jpeg)

**6. План теста** (соотношение задач/вопросов с содержанием учебного материала в контексте характера действий аттестуемых)

![](_page_12_Picture_71.jpeg)

# Тип задачи/вопроса в тестовой форме:

ВО - с выбором ответа

К - с кратким ответом (число/слово)

Р - с развернутым ответом

УС - установление соответствия

УП - установление последовательности

30- заданные ограничения

7. Структура (макет) тест.

#### Блок задач с выбором ответа

![](_page_12_Picture_72.jpeg)

Тесты состоят из вопросов по теме: «Виды» - 10 вопросов; по теме: «Разрезы» - 9 вопросов; по теме: «Сечения» - 5 вопросов. По каждой теме 25 контрольных карт. Чтобы ответить на вопросы, нужно знать ГОСТ 2.305 -68. Каждое изображение в тесте имеет свой номер, следовательно, должен быть ответом на один из поставленных вопросов.

Отвечать на вопросы рекомендуется по порядку. Если студенту задание не удается выполнить самостоятельно, рекомендуется обратиться к учебнику или к записям в тетради. Ответы на вопросы дать в виде чисел по приведенной форме:

#### 8. Оценка решения тестовых задач, выполнения теста

За правильный ответ на вопросы или верное решение задачи выставляется положительная оценка - 1 балл.

За не правильный ответ на вопросы или неверное решение задачи выставляется отрицательная оценка - 0 баллов.

Соответственно, 10 баллов - «отлично», 9-8 баллов - «хорошо», 7-6 баллов -«удовлетворительно», менее 6 баллов - «неудовлетворительно».

![](_page_12_Picture_73.jpeg)

#### 9. Трудоемкость выполнения теста

![](_page_13_Picture_173.jpeg)

#### **10. Перечень используемых нормативных документов**

Основная профессиональная образовательная программа по специальности среднего профессионального образования

# **13.02.11 Техническая эксплуатация и обслуживание электрического и электромеханического оборудования ( по отраслям)**

Положение о текущем контроле знаний и промежуточной аттестации студентов (обучающихся) образовательного учреждения *ГАПОУ РХ СПТ*

**11. Рекомендуемая литература для разработки теста и подготовке обучающихся к тестированию**

![](_page_13_Picture_174.jpeg)

# **12. Перечень материалов, оборудования и информационных источников, используемых при тестировании**

**Авторы-составители:** Карпенцева Н.А.

#### Вопросы к тесту по теме «Виды»

Укажите изображения, на котором выполнен

- 1. Главный вид, вид спереди.
- 2. Вид сверху.
- 3. Вид слева.
- 4. Вид справа.
- 5. Вид снизу.
- 6. Вид сзади.
- 7. Вид, который должен быть отличен на чертеже надписью типа «А».

8. Вид, который должен быть отличен на чертеже надписью типа

А  $\bigcirc$ 

- 9. Дополнительный вид.
- 10. Местный вид.

![](_page_14_Figure_0.jpeg)

# **Контрольные карты:**

Вопросы к тесту по теме «Разрезы»

Укажите изображения, на котором выполнен

- 1. Горизонтальный разрез
- 2. Фронтальный разрез
- 3. Профильный разрез
- 4. Наклонный разрез
- 5. Ломаный разрез
- 6. Ступенчатый разрез
- 7. Местный разрез
- 8. Соединение половина вида с половиной разреза
- 9. Разрез, который необходимо сопровождать надписью типа «*А-А*»

![](_page_15_Figure_0.jpeg)

Контрольные карты:

#### Вопросы к тесту по теме «Сечения»

Укажите изображения, на котором выполнено

1. Вынесенное сечение, для которого линия сечения не проводиться и не обозначается.

2. Наложенное сечение, для которого линия сечения не проводиться.

3. Наложенное или вынесенное сечения, линия сечения которых обозначается

разомкнутой линией со стрелками, но без буквенного обозначения.

4. Наложенное или вынесенное сечения, линия сечения которых указывается разомкнутой линией со стрелками (направление взгляда) и обозначается по типу А-А

5. Выносной элемент

![](_page_16_Figure_8.jpeg)

Контрольные карты:

**Спецификация теста** по разделу «Машиностроительное черчение»

# **1. Назначение**

Спецификацией устанавливаются требования к содержанию и оформлению вариантов теста.

Тест входит в состав комплекса оценочных средств и предназначается для *текущего контроля, оценки знаний и умений* аттестуемых по программе *учебной дисциплины* **УД.06 Инженерная графика** основной профессиональной образовательной программы (ОПОП) по специальности СПО

# **15.01.35 Мастер слесарных работ**

**2. Контингент аттестуемых** студенты очного отделения *ГАПОУ РХ СПТ*

**3. Форма и условия аттестации:** в письменном виде на бланках после изучения раздела , учебной дисциплины «**УД.06 Инженерная графика**».

**4. Время тестирования:** подготовка -1 мин.; выполнение- 45 мин.; оформление и сдача -1 мин.; *всего – 47 мин.*

**5. Перечень объектов контроля и оценки**

![](_page_17_Picture_274.jpeg)

**6. План теста** (соотношение задач/вопросов с содержанием учебного материала в контексте характера действий аттестуемых)

![](_page_17_Picture_275.jpeg)

*Тип задачи/вопроса в тестовой форме:*

ВО – с выбором ответа

- К с кратким ответом (число/слово)
- Р с развернутым ответом
- УС установление соответствия
- УП установление последовательности
- ЗО- заданные ограничения

**7. Структура (макет) тест.**

*Блок задач с выбором ответа*

![](_page_18_Picture_226.jpeg)

Тесты выполняется по индивидуальному варианту. Вариантов 25. Контрольная карта состоит из 12 вопросов по теме «Резьбы». Чтобы ответить на вопросы, нужно знать ГОСТ 2.311 -68. Каждое изображение в тесте имеет свой номер, следовательно, должен быть ответом на один из поставленных вопросов.

Отвечать на вопросы рекомендуется по порядку. Если студенту задание не удается выполнить самостоятельно, рекомендуется обратиться к учебнику или к записям в тетради. Ответы на вопросы дать в виде чисел по приведенной форме.

#### **8. Оценка решения тестовых задач, выполнения теста**

*За правильный ответ на вопросы или верное решение задачи выставляется положительная оценка – 1 балл.*

*За не правильный ответ на вопросы или неверное решение задачи выставляется отрицательная оценка – 0 баллов.*

*Соответственно, 10 баллов – «отлично», 9-8 баллов – «хорошо», 7-6 баллов – «удовлетворительно», менее 6 баллов – «неудовлетворительно».*

#### **9. Трудоемкость выполнения теста**

![](_page_18_Picture_227.jpeg)

#### **10. Перечень используемых нормативных документов**

Основная профессиональная образовательная программа по *специальности* 

#### **15.01.35 Мастер слесарных работ**

Положение о текущем контроле знаний и промежуточной аттестации студентов (обучающихся) образовательного учреждения *ГАПОУ РХ СПТ*

**11. Рекомендуемая литература для разработки теста и подготовке обучающихся к тестированию**

![](_page_18_Picture_228.jpeg)

![](_page_19_Picture_137.jpeg)

# **12. Перечень материалов, оборудования и информационных источников, используемых при тестировании**

**Авторы-составители:** Карпенцева Н.А.

#### Вопросы к тесту по теме «Резьба»:

Из изображения 1-9 укажите рисунки, где выполнены:

- 1. Профиль метрической резьбы.
- 2. Профиль дюймовой резьбы
- 3. Профиль трубной цилиндрической резьбы.
- 4. Профиль трапецеидальной резьбы.
- 5. Профиль упорной резьбы.
- 6. Резьба с нестандартным профилем.

Из изображения 10-18 укажите рисунки, где условно показана и обозначена резьба:

7. С профилем равностороннего треугольника с углом при вершине 60°

8. С профилем равнобедренного треугольника с углом при вершине 55° и со срезанными вершинами.

9. С профилем равнобедренного треугольника с углом при вершине 55° и со скругленными вершинами и впадинами.

- 10. С профилем равнобокой трапеции.
- 11. С профилем неравнобокой трапеции.
- 12. С нестандартным профилем.

Контрольные карты:

![](_page_20_Figure_0.jpeg)

**Спецификация теста** по разделу «Машиностроительное черчение»

# **1. Назначение**

Спецификацией устанавливаются требования к содержанию и оформлению вариантов теста.

Тест входит в состав комплекса оценочных средств и предназначается для *текущего контроля, оценки знаний и умений* аттестуемых по программе *учебной дисциплины* **УД.06** 

# **Инженерная графика**

основной профессиональной образовательной программы (ОПОП) по специальности среднего профессионального образования **13.02.11 Техническая эксплуатация и обслуживание электрического и электромеханического оборудования ( по отраслям)**

# **2. Контингент аттестуемых** студенты очного отделения *ГАПОУ РХ СПТ* **3. Форма и условия аттестации:** в письменном виде на бланках после изучения раздела , учебной дисциплины «**УД.06 Инженерная графика**».

**4. Время тестирования:** подготовка -1 мин.; выполнение- 45 мин.; оформление и сдача -1 мин.; *всего – 47 мин.* **5. Перечень объектов контроля и оценки**

![](_page_21_Picture_271.jpeg)

**6. План теста** (соотношение задач/вопросов с содержанием учебного материала в контексте характера действий аттестуемых)

![](_page_21_Picture_272.jpeg)

*Тип задачи/вопроса в тестовой форме:* ВО – с выбором ответа

#### К – с кратким ответом (число/слово)

- Р с развернутым ответом
- УС установление соответствия
- УП установление последовательности
- ЗО- заданные ограничения
- **7. Структура (макет) тест.**

#### *Блок задач с выбором ответа*

![](_page_22_Picture_241.jpeg)

Тесты выполняется по индивидуальному варианту. Контрольная карта состоит из 10 вопросов по теме «Разъемное соединение» и 6 вопросов по теме: «Неразъемное соединения». Каждое изображение в карте имеет свой номер, следовательно, должен быть ответом на один из поставленных вопросов.

Отвечать на вопросы рекомендуется по порядку. Если студенту задание не удается выполнить самостоятельно, рекомендуется обратиться к учебнику или к записям в

# тетради. Ответы на вопросы дать в виде чисел по приведенной форме

#### **8. Оценка решения тестовых задач, выполнения теста**

*За правильный ответ на вопросы или верное решение задачи выставляется положительная оценка – 1 балл.*

*За не правильный ответ на вопросы или неверное решение задачи выставляется отрицательная оценка – 0 баллов.*

*Соответственно, 10 баллов – «отлично», 9-8 баллов – «хорошо», 7-6 баллов – «удовлетворительно», менее 6 баллов – «неудовлетворительно».*

![](_page_22_Picture_242.jpeg)

#### **9. Трудоемкость выполнения теста**

#### **10. Перечень используемых нормативных документов**

Основная профессиональная образовательная программа по специальности среднего профессионального образования **13.02.11 Техническая эксплуатация и обслуживание электрического и электромеханического оборудования ( по отраслям)**

Положение о текущем контроле знаний и промежуточной аттестации студентов (обучающихся) образовательного учреждения *ГАПОУ РХ СПТ*

**11. Рекомендуемая литература для разработки теста и подготовке обучающихся к тестированию**

![](_page_22_Picture_243.jpeg)

![](_page_23_Picture_134.jpeg)

# **12. Перечень материалов, оборудования и информационных источников, используемых при тестировании**

**Авторы-составители:** Карпенцева Н.А.

Вопросы к тесту по теме «Разъемные соединения»

Укажите чертежи, на которых изображены и обозначены:

- 1. Болт с крупным шагом резьбы и соединение болтом с мелким шагом резьбы.
- 2. Винт с мелким шагом резьбы и соединение винтом с крупным шагом резьбы.
- 3. Шпилька для резьбовых отверстий из стали и соединение шпилькой для

резьбовых отверстий в деталях из чугуна.

- 4. Шпонка и соединение шпонкой.
- 5. Фитинг и соединение фитингом.
- 6 . Ходовой винт с двухзаходной резьбой и соединение ходовым винтом с трехзаходной резьбой.

![](_page_23_Figure_12.jpeg)

Контрольные карты:

#### Вопросы к тесту по теме «Неразъемные соединения»

Укажите рисунки, где выполнено:

- 1. Сварное стыковое соединение деталей.
- 2. Сварное угловое соединение деталей.
- 3. Сварное тавровое соединение деталей.
- 4. Сварное соединение деталей внахлестку.
- 5. Соединение деталей пайкой.
- 6. Соединение деталей заклепками.

![](_page_24_Figure_2.jpeg)

#### Контрольные карты:

#### **2.4. Задания для проведения дифференцированного зачета 2.4.1. Пакет для экзаменующегося.**

Пакет для экзаменующихся состоит из вопросов. Пакет включает в себя:

- условия проведения;

- литература, по которой можно подготовиться к дифференцированному (основные источники, дополнительные источники и Интернет-ресурсы);

- критерии оценки дифференцированного зачета;
- КОМ для проведения дифференцированного зачета;

#### **Условия выполнения задания**

1.Все вопросы комплектуются в тест.

- 2. Время на подготовку 20-25 минут для 1 студента.
- 3. Время для ответа 5-7 минут для 1 студента.

#### **Критерии оценки дифференцированного зачета:**

Оценка отлично «5» ставиться за - 100 – 90% правильных ответов Оценка хорошо «4» ставиться за - 89 - 80% правильных ответов Оценка удовлетворительно «3» ставиться за - 79 – 70% правильных ответов Оценка неудовлетворительно «2» ставиться за - 69% и менее правильных ответов. Оценки объявляются в день проведения дифференцированного зачета.

#### **Литература, по которой можно подготовиться к дифференцированному зачету** Основные источники:

- 1. Куликов В.П., Кузин А.В., Инженерная графика, М, 2009г.
- 2. Селиверстов, Черчение, Высшая школа, 1982;

3. Боголюбский С. К., Воинов А. В., Черчение, Машиностроение, М 1982;

4. Баранов Л. А., Панкевич А. П., Основы черчения, Высшая школа, М 1982;

5. Боголюбов С. К., Черчение, Машиностроение, М 1997;

6. Чекмареч А. А., Справочник по машиностроительному черчению, Высшая школа, М 1994;

Дополнительные источники:

- 1. Куликов В.П., Стандарты инженерной графики, М ФОРУМ-ИНФА-М, 2007;
- 2. Чумаченко В.Г., Техническое черчение, РОСТОВ-На-ДОНУ, Феникс 2007;
- 3. Чекмарев А.А., Осипов В.К., Инженерная графика, М, ВЛАДОС 2004;

4. Чекмарев А.А., Осипов В.К., Справочник по черчению, М, Издательский центр Академия, 2007;

5. Бабулин Н.А., Построение и чтение машиностроительных чертежей, М, Высшая школа, 2005;

6. Файзулин Э.М., Халдинов В.А., Инженерная графика, М, Издательский центр Академия, 2006;

7. Бродский А.М., Файзулин Э.М., Халдинов В.А., Инженерная графика, М, Издательский центр Академия, 2007;

8. Под редакцией Полежаева Ю. О., Строительное черчение, М, Издательский центр Академия, 2006;

9. Карточки задания по черчению, под редакцией Степаковой В.В., М, Просвещение, 2005;

# Вопросы к дифференцированному зачету

# Вариант 1

- Изобразите линию видимого контура. 1.
- Изобразите металл в разрезе или сечении.  $\overline{2}$ .
- Приведите пример масштаба увеличения.  $3.$
- Укажите вид сверху данной модели. (по стрелке А главный вид)  $\overline{4}$ .

![](_page_26_Picture_6.jpeg)

![](_page_26_Figure_7.jpeg)

5.

Как называется изображенный сложный разрез.......

![](_page_26_Figure_10.jpeg)

6. Назовите деталь, изображенную на рисунке....

![](_page_26_Figure_12.jpeg)

7. Какой вид соединения изображен на рисунке

![](_page_27_Figure_1.jpeg)

9. Какой знак применяется для обозначения шероховатости?

10. Как штрихуется в разрезе металл?

# Вариант 2

- 1. Изобразите линию невидимого контура.
- 2. Изобразите неметалл в разрезе или сечении.
- 3. Приведите пример масштаба уменьшения.
- 4. Укажите вид спереди данной модели (главный вид по стрелке А).

![](_page_27_Picture_9.jpeg)

![](_page_27_Figure_10.jpeg)

A

5. Как называется изображенный разрез…….

![](_page_28_Picture_1.jpeg)

6. Назовите деталь, изображенную на рисунке….

![](_page_28_Figure_3.jpeg)

- 7. Какой вид бумаги используется для выполнения эскиза.
- 8. В каком масштабе выполняется схема.
- 9. Какой знак применяется для обозначения уклона?

![](_page_28_Figure_7.jpeg)

### Вариант 3.

- 1. Изобразите осевую линию.
- 2. Изобразите дерево в разрезе или сечении.
- 3. Приведите пример масштаба натуральная величина.
- 4. Укажите вид слева данной модели (главный вид по стрелке А)

![](_page_28_Picture_13.jpeg)

![](_page_29_Figure_0.jpeg)

![](_page_29_Figure_1.jpeg)

те обозначение метрической резьбы диаметром 20 мм с крупным шагом, правая.

6. Назовите деталь, изображенную на рисунке….

![](_page_29_Figure_4.jpeg)

- 7. В каком масштабе выполняется эскиз……
- 8. Какой знак применяется для показа поверхности, оставшейся от литья.
- 9. Какой знак применяется для обозначения конусности?

![](_page_29_Figure_8.jpeg)

![](_page_29_Figure_9.jpeg)

10. Как штрихуется в разрезе неметалл?

# Вариант 4.

1. Изобразите линию обрыва.

2. Изобразите жидкость на чертеже.

3. Плавный переход между двумя прямыми, построенный с помощью циркуля называется…………

4. Укажите вид справа данной модели (главный вид по стрелке А)

![](_page_30_Picture_3.jpeg)

![](_page_30_Figure_4.jpeg)

5. Напишите обозначение метрической резьбы диаметром 20 мм с крупным шагом, левая.

![](_page_30_Figure_6.jpeg)

6. Назовите деталь, изображенную на рисунке….

- 7. Где указывается материал изображенной на чертеже детали.
- 8. Сколько раз проставляется размер, если на чертеже 6 одинаковых отверстий.
- 9. Какой знак применяется для обозначения диаметра?

![](_page_31_Figure_0.jpeg)

# Вариант 5

1. Какой из основных форматов по ГОСТ располагается всегда вертикально.

2. Изобразите знак диаметра.

3. Плавный переход между прямыми и дугами, построенный с помощью циркуля называется.............

 $\mathbf{A}$ 

![](_page_31_Picture_5.jpeg)

4. Укажите вид сзади данной модели (главный вид по стрелке А)..

![](_page_32_Figure_0.jpeg)

5. Напишите обозначение дюймовой резьбы диаметром 2 дюйма, правая.

6. Как называются детали, изображенные на рисунки.

![](_page_32_Figure_3.jpeg)

7. Укажите размер основной надписи по ГОСТ.

8. Где проставляется знак шероховатости на поле чертежа, если все поверхности имеют одинаковую обработку.

9. На каком чертеже выполнено сечение Д-Д?

10. Укажите правильное обозначение размера радиуса

#### Вариант 6

1. Назовите размеры формата А4.

2. Изобразите знак радиуса.

3. Плавный переход между двумя дугами, построенный с помощью циркуля называется…………

4. Сколько основных видов моделей или деталей установлено ГОСТ…….

5. Напишите обозначение трубно - цилиндрической резьбы диаметром 1 дюйм, правая.

6. Как называется соединение, изображенное на рисунке…

![](_page_32_Figure_15.jpeg)

7. Где располагается основная надпись на чертеже на форматах больших по размеру А4

8. На каком формате выполняется спецификация.

9. На каком чертеже выполнено сечение А-А?

i.

10. Укажите правильное обозначение размера дуги окружности\_\_\_\_\_\_\_\_\_\_\_\_\_\_\_\_

**Вариант 7.**

- 1. Назовите размеры формата А3.
- 2. Изобразите знак уклона.
- 3. Назовите изображенное тело…………………………..

![](_page_33_Picture_7.jpeg)

![](_page_33_Picture_8.jpeg)

4. Назовите основные виды…………….

5. Напишите обозначение трапецеидальной резьбы диаметром 10 мм, правая.

6. Какое соединение изображено на рисунке…

![](_page_34_Figure_1.jpeg)

7. Где располагается поле подшивки чертежа.

8. Чем отличается первый лист спецификации от последующих.

9. На каком чертеже выполнено сечение

Б-Б?

10. Укажите правильное обозначение размера диаметра

# Вариант 8.

1. Укажите правильное обозначение размера угла\_

2. На каком чертеже выполнено сечение В-В?

- 3. С какого чертежа выполняется рабочий чертеж детали.
- 4. Укажите размер поля подшивки.
- 5. Какое соединение изображено на рисунке………….

![](_page_35_Figure_6.jpeg)

6. На какой поверхности изображена резьба………….

7. Какой разрез показывает строение небольшого участка детали ………

8. Назовите изображенное тело…………………………..

9. Изобразите знак конусности.

10. Угол наклона чертежного шрифта.

# Вариант 9.

- 1. Чему равна высота прописных букв для шрифта №10.
- 2. В каких единицах проставляются линейные размеры на чертежах.
- 3. Назовите изображенное тело…………………………………

![](_page_36_Figure_6.jpeg)

4. Когда допускается соединение половины вида с половиной разреза……….

5. На какой поверхности изображена резьба………….

![](_page_37_Figure_1.jpeg)

6. Какой вид соединения изображен на рисунке…

![](_page_37_Figure_3.jpeg)

7. На каком расстоянии от края формата располагается рамка чертежа сверху, справа и снизу.

8. Где записывается масштаб детали, изображенной на чертеже.

9. На каком чертеже выполнено сечение Г-Г?

10. Укажите правильное обозначение размера хорда\_\_\_\_\_\_\_\_\_\_\_\_\_\_\_\_\_\_\_\_\_

#### Вариант 10.

- 1. На каком рисунке изображен комплексный чертеж сферы
- 2. Как штрихуется в разрезе стекло?
	- 3. Где располагается на поле чертежа название изображенной детали.
	- 4. Где располагаются технические условия на поле чертежа.
	- 5. Какой вид соединения изображен на рисунке

![](_page_38_Figure_6.jpeg)

6. Назовите деталь, изображенную на рисунке….

![](_page_38_Figure_8.jpeg)

7. Как называется изображенный сложный разрез…….

![](_page_38_Figure_10.jpeg)

8. Назовите изображенное тело…………………

![](_page_39_Figure_0.jpeg)

9. В каких единицах проставляются угловые размеры на чертежах. 10. Чему равна высота цифр для шрифта №10.

# *2.5. Пакет для принимающего дифференцированный зачет.*

Пакет для экзаменующихся состоит из ответов. Пакет включает в себя: - условия проведения;

- литература, по которой можно подготовиться к дифференцированному (основные источники, дополнительные источники и Интернет-ресурсы);

- критерии оценки дифференцированного зачета;
- КОМ для проведения дифференцированного зачета;

#### **Условия выполнения задания**

1.Все вопросы комплектуются в тест.

- 2. Время на подготовку 20-25 минут для 1 студента.
- 3. Время для ответа 5-7 минут для 1 студента.

#### **Критерии оценки дифференцированного зачета:**

Оценка отлично «5» ставиться за - 100 – 90% правильных ответов

Оценка хорошо «4» ставиться за - 89 - 80% правильных ответов

Оценка удовлетворительно «3» ставиться за - 79 – 70% правильных ответов Оценка неудовлетворительно «2» ставиться за - 69% и менее правильных ответов.

Оценки объявляются в день проведения дифференцированного зачета.

# **Литература, по которой можно подготовиться к дифференцированному зачету** Основные источники:

- 1. Куликов В.П., Кузин А.В., Инженерная графика, М, 2009г.
- 2. Селиверстов, Черчение, Высшая школа, 1982;
- 3. Боголюбский С. К., Воинов А. В., Черчение, Машиностроение, М 1982;
- 4. Баранов Л. А., Панкевич А. П., Основы черчения, Высшая школа, М 1982;
- 5. Боголюбов С. К., Черчение, Машиностроение, М 1997;
- 6. Чекмареч А. А., Справочник по машиностроительному черчению, Высшая школа, М 1994;

Дополнительные источники:

1. Куликов В.П., Стандарты инженерной графики, М ФОРУМ-ИНФА-М, 2007;

2. Чумаченко В.Г., Техническое черчение, РОСТОВ-На-ДОНУ, Феникс 2007;

3. Чекмарев А.А., Осипов В.К., Инженерная графика, М, ВЛАДОС 2004;

4. Чекмарев А.А., Осипов В.К., Справочник по черчению, М, Издательский центр Академия, 2007;

5. Бабулин Н.А., Построение и чтение машиностроительных чертежей, М, Высшая школа, 2005;

6. Файзулин Э.М., Халдинов В.А., Инженерная графика, М, Издательский центр Академия, 2006;

7. Бродский А.М., Файзулин Э.М., Халдинов В.А., Инженерная графика, М, Издательский центр Академия, 2007;

8. Под редакцией Полежаева Ю. О., Строительное черчение, М, Издательский центр Академия, 2006;

9. Карточки задания по черчению, под редакцией Степаковой В.В., М, Просвещение, 2005;

![](_page_41_Picture_51.jpeg)

# Карты для приема дифференцированного зачета

![](_page_42_Picture_7.jpeg)

# Ключи дифференцированного зачета

![](_page_43_Picture_88.jpeg)

![](_page_43_Picture_89.jpeg)

![](_page_44_Picture_104.jpeg)

![](_page_44_Picture_105.jpeg)

![](_page_45_Picture_4.jpeg)

![](_page_47_Picture_4.jpeg)

![](_page_48_Picture_4.jpeg)

![](_page_50_Picture_93.jpeg)

![](_page_50_Picture_94.jpeg)

![](_page_51_Picture_93.jpeg)